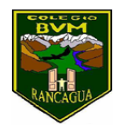

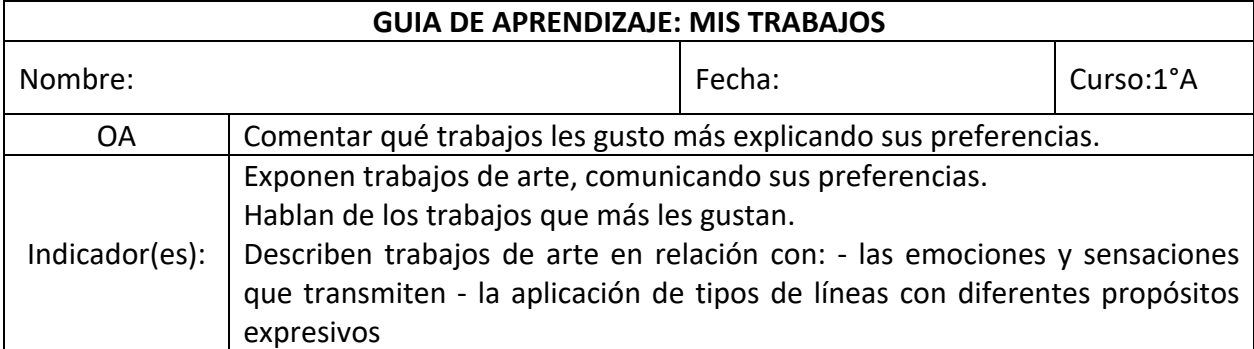

## **Actividad con ayuda de un adulto**

1. Después de haber visto el vídeo dibuja en tu cuaderno un rostro que esté alegre, otro triste, otro asustado, otro sorprendido y uno enojado.

2. Pinta los rostro con temperas y pinceles.

3. Una vez terminado tu trabajo. Escoge a alguien de tu familia para que adivine que emociones están representadas en tus dibujos.

4. Terminada la actividad anterior, revisa y observa todos tus trabajos realizados, muéstraselos a alguien de tu familia y pregúntale cuál le gustó y porqué. Puedes preguntarles a la cantidad de personas que quieras.

5. Escoge y comenta cuál de todos los trabajos te gustó hacer y por qué.

5. Por último invita a alguien de tu familia a realizar un dibujo y hacer una pequeña exposición con los dibujos que más te gustaron.